# **A.23 Verschieben, Strecken, Spiegeln**

# **A.23.01 Verschieben** (∰)

Funktionen kann man in x-Richtung und in y-Richtung verschieben.

- Verschiebung in positive x-Richtung: **x (x–a)** Man verschiebt eine Funktion um "a" nach rechts, indem man in  $f(x)$  "x" durch "x-a" ersetzt.
- Verschiebung in negative x-Richtung: **x (x+a)** Man verschiebt eine Funktion um "a" nach links, indem man in  $f(x)$  "x" durch "x+a" ersetzt.
- Verschiebung in positive y-Richtung: **f(x) f(x)+b** Man verschiebt eine Funktion um "b" nach oben, indem man zu  $f(x)$  "b" dazu addiert.
- Verschiebung in negative y-Richtung: **f(x) f(x)–b** Man verschiebt eine Funktion um "b" **nach unten**, indem man von  $f(x)$  "b" abzieht.

## **Bsp.1**

 $f(x) = 0.4x + cos(2x)$  soll um "2" nach links verschoben werden!

Lösung: Die gesuchte Funktion ist f(x+2)!  $f(x+2) = 0.4 \cdot (x+2) + \cos(2 \cdot [x+2]) = 0.4x+0.8 + \cos(2x+4)$ 

## **Bsp.2**

 $f(x) = \frac{x^2-4}{x-1}$ soll um 1 nach rechts und 4 nach oben verschoben werden!

Lösung: Die gesuchte Funktion ist f(x–1)+4 !  $f(x-1)+4 = \frac{(x-1)^2-4}{(x-1)+1}$  $\frac{(x-1)^2-4}{(x-1)-1}$ +4 =  $\frac{x^2-2x+1-4}{x-2}$  $\frac{2x+1-4}{x-2}$  +  $\frac{4}{1}$  = [Hauptnenner] =  $\frac{x^2-2x-3}{x-2}$  $\frac{-2x-3}{x-2}$  +  $\frac{4x-8}{x-2}$  $\frac{4x-8}{x-2} = \frac{x^2+2x-11}{x-2}$ x−2

#### **Bsp.3**

 $f(x) = x^3-6x^2+12x-6$  wird um 2 nach links und 1 nach unten verschoben!

#### Lösung:

Die gesuchte Funktion ist f(x+2)–1 !  $f_{\text{neu}}(x) = f(x+2)-1 = (x+2)^3-6(x+2)^2+12(x+2)-6-1 = ... =$  $= (x^3+6x^2+12x+8) - 6(x^2+4x+4) + 12(x+2) - 7 =$  $= x^{3}+6x^{2}+12x+8 - 6x^{2}-24x-24 + 12x+24 - 7 = x^{3}+1$ 

# **A.23.02 Strecken** (∰)

Funktionen kann man in x-Richtung und in y-Richtung strecken.

- Ist der Streckfaktor zwischen 0 und 1, nennt man den Vorgang stauchen. Das Stauchen ist mathematisch gesehen, nicht sonderlich wichtig, denn der Faktor beim Stauchen ist einfach nur der Kehrwert beim Strecken. [Will man beispielsweise um den Faktor "3" stauchen, so streckt man einfach mit dem Faktor  $\frac{1}{3}$ ].
- Ist der Streckfaktor negativ, so hat man einfach den Fall, dass die Streckung noch zusätzlich mit einer Spiegelung an der Achse verbunden ist.

#### Strecken in y-Richtung: **f(x) k·f(x)** Bei einer **Streckung in y-Richtung**

wird die Funktion mit dem Streckfaktor multipliziert.

Strecken in x-Richtung:  $\mathbf{x} \rightarrow \left(\frac{1}{\mathbf{k}}\right)$  $\frac{1}{k} \cdot x$ 

## Bei einer **Streckung in x-Richtung**

wird "x" mit dem Kehrwert des Streckfaktor multipliziert.

## **Bsp.4**

Strecken Sie  $f(x) = 2(x+3)^{5}-4x$  um den Faktor 2 in y-Richtung.

Lösung:

Bei einer Streckung in y-Richtung wird f(x) mit dem Streckfaktor multipliziert. ⇒ f<sub>neu</sub>(x) = 2·f(x) = 2·[ 2(x+3)<sup>5</sup>-4x ] = 4·(x+3)<sup>5</sup>-8x

# **Bsp.5**

 $f(x) = 0.4x + \cos(2x)$  soll um den Faktor 5 in y-Richtung gestaucht werden.

Lösung:

Eine Stauchung um den Faktor 5 entspricht einer Streckung um den Faktor  $\frac{1}{5}$ =0,2. Wir strecken also unsere Funktion um den Faktor 0,2 in y-Richtung.  $f_{\text{neu}}(x) = 0.2 \cdot f(x) = 0.2 \cdot [0.4x + \cos(2x)] = 0.08x + 0.2 \cdot \cos(2x)$ 

## **Bsp.6**

 $f(x) = x^3 + 2x^2 - e^{3x}$  soll um den Faktor 3 in x-Richtung gestreckt werden.

Lösung:

Bei einer Streckung in x-Richtung wird "x" mit dem Kehrwert des Streckfaktor multipliziert. Wir ersetzen also jedes "x" durch " $\frac{1}{3}$ x".

$$
f_{\text{neu}}(x) = f\left(\frac{1}{3}x\right) = \left(\frac{1}{3}x\right)^3 + 2\left(\frac{1}{3}x\right)^2 - e^{3\left(\frac{1}{3}x\right)} = \frac{1}{27}x^3 + \frac{2}{9}x^2 - e^x
$$

#### **Bsp.7**

 $f(x) = x^3-6x^2+12x-6$  soll um den Faktor 2 in x-Richtung gestaucht werden.

Lösung:

Eine Stauchung um den Faktor 2 entspricht einer Streckung um den Faktor ½. Bei einer Streckung in x-Richtung wird "x" immer mit dem Kehrwert des Streckfaktor multipliziert. Der Kehrwert von ½ ist 2, daher ersetzen wir also jedes  $_{\nu}$ x" durch  $_{\nu}$ 2x".

 $f_{\text{neu}}(x) = f(2x) = (2x)^3 - 6(2x)^2 + 12(2x) - 6 = 8x^3 - 24x^2 + 24x - 6$ 

## **A.23.03 Spiegeln an Koordinatenachsen** (∯)

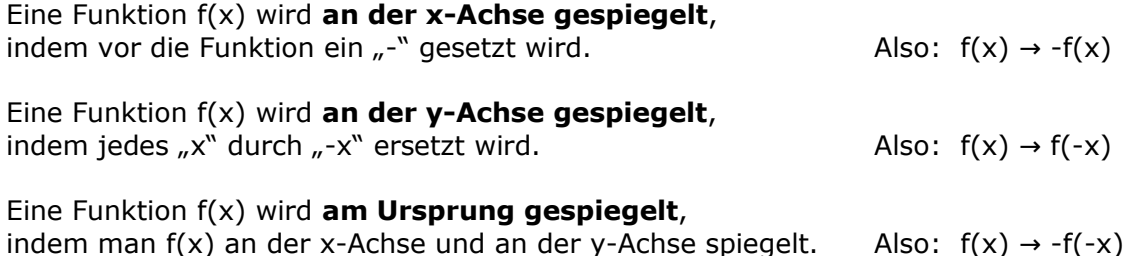

#### **Bsp.8**

 $f(x) = 2x^2-6$ 

- a) Spiegeln Sie f(x) an der x-Achse!
- b) Spiegeln Sie f(x) an der y-Achse!
- c) Spiegeln Sie f(x) am Ursprung!

Lösung:

- a)  $f(x)$  wird zu  $-f(x)$ . Die gespiegelte Funktion wird also zu  $f_{\text{neu}}(x) = -(2x^2-6) = -2x^2+6$
- b) f(x) wird zu f(-x). Die gespiegelte Funktion wird also zu  $f_{\text{neu}}(x) = 2(-x)^{2}-6 = 2x^{2}-6$

[Man erhält wieder f(x). Das ist nicht überraschend, da f(x) ja symmetrisch zur y-Achse ist.]

c) Erst spiegeln wir f(x) an der x-Achse, dann an der y-Achse. [Umgekehrt geht auch.] An der x-Achse spiegeln:  $f_x(x) = -f(x) = -(2x^2-6) = -2x^2+6$ An der y-Achse spiegeln:  $f_{xy}(x) = f_{x}(-x) = -2(-x)^{2} + 6 = -2x^{2} + 6$ 

⇒ Wird f(x) am Ursprung gespiegelt, erhält man also die Funktion:  $f_{\text{neu}}(x) = -2x^2+6$ 

#### **Bsp.9**

 $f(x) = x^3 + 2x^2 - e^{2x}$ a) Spiegeln Sie f(x) an der x-Achse! b) Spiegeln Sie f(x) an der y-Achse!

c) Spiegeln Sie f(x) am Ursprung!

Lösung:

a)  $f(x)$  wird zu  $-f(x)$ .

Die gespiegelte Funktion wird also zu  $f_{\text{neu}}(x) = -(x^3+2x^2-e^{2x}) = -x^3-2x^2+e^{2x}$ b) f(x) wird zu f(-x). Die gespiegelte Funktion wird also zu

 $f_{\text{neu}}(x) = (-x)^3 + 2(-x)^2 - e^{2(-x)} = -x^3 + 2x^2 - e^{-2x}$ 

c) Erst spiegeln wir f(x) an der x-Achse, dann an der y-Achse. [Umgekehrt geht auch.] An der x-Achse spiegeln:  $f_x(x) = -f(x) = -(x^3 + 2x^2 - e^{2x}) = -x^3 - 2x^2 + e^{2x}$ An der y-Achse spiegeln:  $f_{xy}(x) = f_{x}(-x) = -(-x)^{3}-2(-x)^{2}+e^{2(-x)} = +x^{3}-2x^{2}+e^{-2x}$ 

⇒ Wird f(x) am Ursprung gespiegelt, erhält man also die Funktion:  $f_{\text{neu}}(x) = x^3 - 2x^2 + e^{-2x}$ 

## **A.23.04 Spiegeln über Formel** (∮)

f(x) wird an einer **senkrechten Gerade x=a gespiegelt**, indem "x" durch "2a–x" ersetzt wird.  $\angle$  Also:  $f(x) \rightarrow f(2a-x)$ f(x) wird an einer **waagerechten Gerade y=b gespiegelt**, indem  $_n f(x)$ " von 2b abgezogen wird.  $\qquad \qquad$ Also:  $f(x) \rightarrow 2b-f(x)$ Eine Funktion f(x) wird an **einem Punkt S(a|b) gespiegelt**, indem man  $f(x)$  an der  $x=a$  und  $y=b$  spiegelt. Also:  $f(x) \rightarrow 2b-f(2a-x)$ **Bsp.10**  $f(x) = x + 2x^2 - e^{2x}$ a) Spiegeln Sie  $f(x)$  an der Gerade  $x=1$ . b) Spiegeln Sie f(x) an der Gerade y=3. c) Spiegeln Sie  $f(x)$  am Punkt  $S(1|3)$ . Lösung: a) x wird zu 2·1–x=2–x. Die gespiegelte Funktion wird also zu  $f_{\text{neu}}(x) = f(2-x) = (2-x)+2 \cdot (2-x)^2 - e^{2 \cdot (2-x)} = (2-x)+2 \cdot (4-4x+x^2) - e^{4-2x} =$  $= 2-x + 8-8x+2x^2-e^{4-2x} = 10-9x+2x^2-e^{4-2x}$ b)  $f(x)$  wird zu 2·3– $f(x) = 6-f(x)$ . Die gespiegelte Funktion wird also zu  $f_{\text{neu}}(x) = 6 - [x + 2x^2 - e^{2x}] = 6 - x - 2x^2 + e^{2x}$ 

c) Wir spiegeln  $f(x)$  an  $x=1$  und an  $y=3$ . Wir bestimmen also

$$
f_{\text{neu}}(x) = 2 \cdot 3 - f(2 \cdot 1 - x) = 6 - f(2 - x) = 6 - [(2 - x) + 2 \cdot (2 - x)^{2} - e^{2 \cdot (2 - x)}] =
$$
  
= 6 - [(2 - x) + 2 \cdot (4 - 4x + x^{2}) - e^{4 - 2x}] = 6 - [2 - x + 8 - 8x + 2x^{2} - e^{4 - 2x}] =  
= 6 - 10 + 9x - 2x^{2} + e^{4 - 2x} = -4 + 9x - 2x^{2} + e^{4 - 2x}

## **Bsp.11**

 $f(x) = 2(x+3)^{5}-4x$ 

a) Spiegeln Sie f(x) an der Gerade x=-2.

- b) Spiegeln Sie f(x) an der Gerade y=5.
- c) Spiegeln Sie f(x) am Punkt S(-2|5).

Lösung:

- a) x wird zu  $2 \cdot (-2) x = -4 x$ . Die gespiegelte Funktion wird also zu  $f_{\text{neu}}(x) = f(-4-x) = 2(-4-x+3)^{5}-4(-4-x) = 2(-1-x)^{5}+16+4x$
- b)  $f(x)$  wird zu 2·5– $f(x) = 10-f(x)$ . Die gespiegelte Funktion wird also zu  $f_{\text{neu}}(x) = 10 - [2(x+3)^{5} - 4x] = 10 - 2(x+3)^{5} + 4x$
- c) Wir spiegeln  $f(x)$  an  $x=-2$  und an  $y=5$ . Wir bestimmen also  $f_{\text{neu}}(x) = 2.5-f(2.(-2)-x) = 10-f(-4-x) = 10-[2(-4-x+3)^{5}-4.(-4-x)] =$  $= 10-[2\cdot(-1-x)^5+16+4x] = 10-2\cdot(-1-x)^5-16-4x = -2\cdot(-1-x)^5-6-4x$

## **A.23.05 Spiegeln über Verschieben** (∯)

Eine Spiegelung von Funktionen wird auf nur zwei Grundlagen zurückgeführt: Spiegelung an der x-Achse und Spiegelung an der y-Achse.

Man spiegelt eine Funktion an einer **senkrechten Gerade x=a**, indem man f(x) um "-a" links/rechts verschiebt, dann an der y-Achse spiegelt und dann wieder um "+a" zurück verschiebt.

Man spiegelt eine Funktion an einer **waagerechten Gerade y=b**, indem man f(x) um "-b" hoch/runter verschiebt, dann an der x-Achse spiegelt und dann wieder um "+b" zurück verschiebt.

Eine Funktion f(x) wird **an einem Punkt S(a|b) gespiegelt**, indem man f(x) an der senkrechten Gerade x=a spiegelt und anschließend an der waagerechten Gerade y=b.

## **Bsp.12**

 $f(x) = x + 2x^2 - e^{2x}$ a) Spiegeln Sie  $f(x)$  an der Gerade  $x=1$ .

- b) Spiegeln Sie f(x) an der Gerade y=3.
- c) Spiegeln Sie  $f(x)$  am Punkt  $S(1|3)$ .

#### Lösung:

- a) Um an  $x=1$  zu spiegeln, verschieben wir  $f(x)$  zuerst um 1 nach links, dann spiegeln wir f(x) an der y-Achse und zum Schluss verschieben wir f(x) wieder um 1 nach rechts.
	- f(x) um eins nach links verschieben:  $x \rightarrow x+1$  $f_1(x) = f(x+1) = (x+1)+2 \cdot (x+1)^2 - e^{2 \cdot (x+1)}$  $f_1(x)$  an der y-Achse spiegeln:  $x \rightarrow -x$  $f_2(x) = f_1(-x) = (-x+1)+2 \cdot (-x+1)^2 - e^{2 \cdot (-x+1)}$ f<sub>2</sub>(x) um eins nach rechts zurück verschieben:  $x \rightarrow x-1$ 
		- $f_3(x) = f_2(x-1) = (-(x-1)+1)+2 \cdot (-(x-1)+1)^2 e^{2 \cdot (-(x-1)+1)}$  $= (-x+1+1)+2(-x+1+1)^{2}-e^{2(-x+1+1)} = (-x+2)+2(-x+2)^{2}-e^{2(-x+2)}$
- b) Um an y=3 zu spiegeln, verschieben wir f(x) zuerst um 3 nach unten, dann spiegeln wir f(x) an der x-Achse und zum Schluss verschieben wir f(x) wieder um 3 nach oben.

$$
f(x) \text{ um } 3 \text{ nach unten verschieben: } f(x) \rightarrow f(x)-3
$$
\n
$$
f_4(x) = f(x)-3 = x+2x^2-e^{2x}-3
$$
\n
$$
f_4(x) \text{ an der x-Achse spiegeln: } f_4(x) \rightarrow -f_4(x)
$$
\n
$$
f_5(x) = -f_4(x) = -[x+2x^2-e^{2x}-3] = -x-2x^2+e^{2x}+3
$$
\n
$$
f_5(x) \text{ wieder um drei nach {}
$$

 $f_6(x) = f_5(x)+3 = -x-2x^2+e^{2x}+3+3 = -x-2x^2+e^{2x}+6$ 

c) Um  $f(x)$  am Punkt  $S(1|3)$  zu spiegeln, spiegeln wir zuerst an der Gerade  $x=1$ [also um 1 nach links verschieben, dann an der y-Achse spiegeln und dann wieder um 1 nach rechts verschieben], danach an der Gerade y=3 [also um 3 nach unten verschieben, dann an der x-Achse spiegeln und dann wieder um 3 nach oben verschieben].

f(x) um eins nach links verschieben:  $x \rightarrow x+1$  $f_1(x) = f(x+1) = (x+1)+2 \cdot (x+1)^{2}-e^{2 \cdot (x+1)}$  $f_1(x)$  an der y-Achse spiegeln:  $x \rightarrow -x$  $f_2(x) = f_1(-x) = (-x+1)+2 \cdot (-x+1)^2 - e^{2 \cdot (-x+1)}$ f<sub>2</sub>(x) um eins nach rechts zurück verschieben:  $x \rightarrow x-1$  $f_3(x) = f_2(x-1) = (- (x-1)+1)+2 \cdot (- (x-1)+1)^{2} - e^{2 \cdot (- (x-1)+1)}$  $= (-x+1+1)+2(-x+1+1)^{2}-e^{2(-x+1+1)} = -x+2+2(-x+2)^{2}-e^{2(-x+2)}$ 

f<sub>3</sub>(x) um 3 nach unten verschieben:  $f_3(x) \rightarrow f_3(x) - 3$ 

 $f_4(x) = f_3(x)-3 = -x+2+2\cdot(-x+2)^2-e^{2\cdot(-x+2)} - 3 = -x-1+2\cdot(-x+2)^2-e^{2\cdot(-x+2)}$  $f_4(x)$  an der x-Achse spiegeln:  $f_4(x) \rightarrow -f_4(x)$ 

$$
f_5(x) = -f_4(x) = -[-x-1+2\cdot(-x+2)^2 - e^{2\cdot(-x+2)}] = x+1-2(-x+2)^2 + e^{2x}
$$

f<sub>5</sub>(x) wieder um drei nach oben zurück verschieben:  $f_5(x) \rightarrow f_5(x) + 3$  $f_6(x) = f_5(x)+3 = x+1-2(-x+2)^2+e^{2x} + 3 = x+4-2(-x+2)^2+e^{2x}$ 

Wenn man Lust hat, kann man die Klammer noch auflösen zu:  $x+4-2(-x+2)^2+e^{2x} = x+4-2(x^2-4x+4)+e^{2x} = x+4-2x^2+8x-8+e^{2x} = -2x^2+9x-4+e^{2x}$